## Lecture 23: Logic I

Marvin Zhang 08/01/2016

# <u>Announcements</u>

Introduction

**Functions** 

Data

Mutability

**Objects** 

Interpretation

Paradigms

Applications

Introduction

**Functions** 

Data

Mutability

Objects

Interpretation

Paradigms

Applications

This week (Paradigms), the goals are:

Introduction

**Functions** 

Data

Mutability

**Objects** 

Interpretation

Paradigms

Applications

- This week (Paradigms), the goals are:
  - To study examples of paradigms that are very different from what we have seen so far

Introduction

Functions

Data

Mutability

**Objects** 

Interpretation

Paradigms

Applications

- This week (Paradigms), the goals are:
  - To study examples of paradigms that are very different from what we have seen so far
  - To expand our definition of what counts as programming

 Problem: Given a map divided into regions, is there a way to color each region red, blue, or green without using the same color for any neighboring regions?

 Problem: Given a map divided into regions, is there a way to color each region red, blue, or green without using the same color for any neighboring regions?

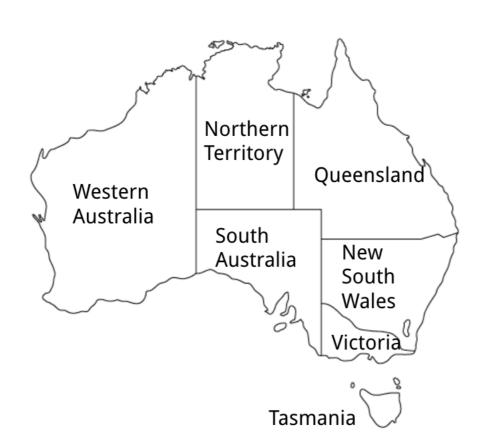

 Problem: Given a map divided into regions, is there a way to color each region red, blue, or green without using the same color for any neighboring regions?

Q

NSW

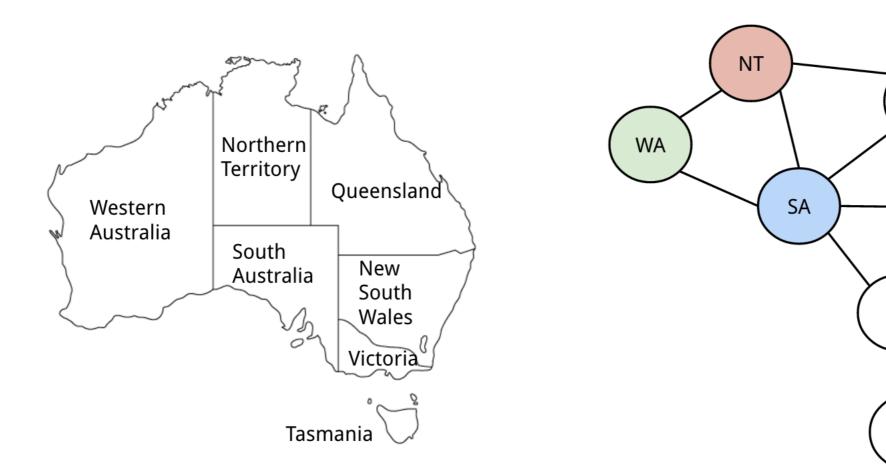

 All of the programs we have seen so far are examples of imperative programming, i.e., they specify detailed instructions that the computer carries out

- All of the programs we have seen so far are examples of imperative programming, i.e., they specify detailed instructions that the computer carries out
  - In imperative programming, the programmer must first solve the problem, and then code that solution

- All of the programs we have seen so far are examples of imperative programming, i.e., they specify detailed instructions that the computer carries out
  - In imperative programming, the programmer must first solve the problem, and then code that solution
  - But what if we can't solve the problem? Or what if we can't code the solution?

- All of the programs we have seen so far are examples of imperative programming, i.e., they specify detailed instructions that the computer carries out
  - In imperative programming, the programmer must first solve the problem, and then code that solution
  - But what if we can't solve the problem? Or what if we can't code the solution?

# Imperative map coloring

- All of the programs we have seen so far are examples of imperative programming, i.e., they specify detailed instructions that the computer carries out
  - In imperative programming, the programmer must first solve the problem, and then code that solution
  - But what if we can't solve the problem? Or what if we can't code the solution?

```
# Imperative map coloring
colors = ['red', 'blue', 'green']
```

- All of the programs we have seen so far are examples of imperative programming, i.e., they specify detailed instructions that the computer carries out
  - In imperative programming, the programmer must first solve the problem, and then code that solution
  - But what if we can't solve the problem? Or what if we can't code the solution?

```
# Imperative map coloring
colors = ['red', 'blue', 'green']
for region in map:
```

- All of the programs we have seen so far are examples of imperative programming, i.e., they specify detailed instructions that the computer carries out
  - In imperative programming, the programmer must first solve the problem, and then code that solution
  - But what if we can't solve the problem? Or what if we can't code the solution?

```
# Imperative map coloring
colors = ['red', 'blue', 'green']
for region in map:
   i = 0
```

- All of the programs we have seen so far are examples of imperative programming, i.e., they specify detailed instructions that the computer carries out
  - In imperative programming, the programmer must first solve the problem, and then code that solution
  - But what if we can't solve the problem? Or what if we can't code the solution?

```
# Imperative map coloring
colors = ['red', 'blue', 'green']
for region in map:
    i = 0
    while not region.valid:
```

- All of the programs we have seen so far are examples of imperative programming, i.e., they specify detailed instructions that the computer carries out
  - In imperative programming, the programmer must first solve the problem, and then code that solution
  - But what if we can't solve the problem? Or what if we can't code the solution?

```
# Imperative map coloring
colors = ['red', 'blue', 'green']
for region in map:
    i = 0
    while not region.valid:
       region.color = colors[i]
```

- All of the programs we have seen so far are examples of imperative programming, i.e., they specify detailed instructions that the computer carries out
  - In imperative programming, the programmer must first solve the problem, and then code that solution
  - But what if we can't solve the problem? Or what if we can't code the solution?

```
# Imperative map coloring
colors = ['red', 'blue', 'green']
for region in map:
    i = 0
    while not region.valid:
        region.color = colors[i]
        i += 1
```

- All of the programs we have seen so far are examples of imperative programming, i.e., they specify detailed instructions that the computer carries out
  - In imperative programming, the programmer must first solve the problem, and then code that solution
  - But what if we can't solve the problem? Or what if we can't code the solution?

```
# Imperative map coloring
colors = ['red', 'blue', 'green']
for region in map:
    i = 0
    while not region.valid:
        region.color = colors[i]
        i += 1
        if i >= len(colors):
```

- All of the programs we have seen so far are examples of imperative programming, i.e., they specify detailed instructions that the computer carries out
  - In imperative programming, the programmer must first solve the problem, and then code that solution
  - But what if we can't solve the problem? Or what if we can't code the solution?

```
# Imperative map coloring
colors = ['red', 'blue', 'green']
for region in map:
    i = 0
    while not region.valid:
        region.color = colors[i]
        i += 1
        if i >= len(colors):
        # ???
```

 In declarative programming, we specify the properties that a solution satisfies, instead of specifying the instructions to compute the solution

- In declarative programming, we specify the properties that a solution satisfies, instead of specifying the instructions to compute the solution
  - We tell the computer what the solution looks like, instead of how to get the solution

- In declarative programming, we specify the properties that a solution satisfies, instead of specifying the instructions to compute the solution
  - We tell the computer what the solution looks like, instead of how to get the solution
  - This is simpler, more natural, and more intuitive for certain problems and domains

- In declarative programming, we specify the properties that a solution satisfies, instead of specifying the instructions to compute the solution
  - We tell the computer what the solution looks like, instead of how to get the solution
  - This is simpler, more natural, and more intuitive for certain problems and domains
  - We will write code that looks like this:

- In declarative programming, we specify the properties that a solution satisfies, instead of specifying the instructions to compute the solution
  - We tell the computer what the solution looks like, instead of how to get the solution
  - This is simpler, more natural, and more intuitive for certain problems and domains
  - We will write code that looks like this:
    - # Declarative map coloring idea:
      Find a solution where:
    - All regions of the map are colored
    - No neighboring regions have the same color

 Declarative languages move the job of solving the problem over from the programmer to the interpreter

- Declarative languages move the job of solving the problem over from the programmer to the interpreter
- However, building a problem solver is hard! We don't know how to build a universal problem solver

- Declarative languages move the job of solving the problem over from the programmer to the interpreter
- However, building a problem solver is hard! We don't know how to build a universal problem solver
- As a result, declarative languages usually only handle some subset of problems

- Declarative languages move the job of solving the problem over from the programmer to the interpreter
- However, building a problem solver is hard! We don't know how to build a universal problem solver
- As a result, declarative languages usually only handle some subset of problems
- Many problems will still require careful thought and a clever approach from the programmer

- Declarative languages move the job of solving the problem over from the programmer to the interpreter
- However, building a problem solver is hard! We don't know how to build a universal problem solver
- As a result, declarative languages usually only handle some subset of problems
- Many problems will still require careful thought and a clever approach from the programmer
- Think declaratively, not imperatively

- Declarative languages move the job of solving the problem over from the programmer to the interpreter
- However, building a problem solver is hard! We don't know how to build a universal problem solver
- As a result, declarative languages usually only handle some subset of problems
- Many problems will still require careful thought and a clever approach from the programmer
- Think declaratively, not imperatively

#### Today's Lecture

- Declarative languages move the job of solving the problem over from the programmer to the interpreter
- However, building a problem solver is hard! We don't know how to build a universal problem solver
- As a result, declarative languages usually only handle some subset of problems
- Many problems will still require careful thought and a clever approach from the programmer
- Think declaratively, not imperatively

#### Today's Lecture

Solve some cool problems

- Declarative languages move the job of solving the problem over from the programmer to the interpreter
- However, building a problem solver is hard! We don't know how to build a universal problem solver
- As a result, declarative languages usually only handle some subset of problems
- Many problems will still require careful thought and a clever approach from the programmer
- Think declaratively, not imperatively

#### Today's Lecture

- Solve some cool problems
- As long as the problem is not too big

- Declarative languages move the job of solving the problem over from the programmer to the interpreter
- However, building a problem solver is hard! We don't know how to build a universal problem solver
- As a result, declarative languages usually only handle some subset of problems
- Many problems will still require careful thought and a clever approach from the programmer
- Think declaratively, not imperatively

#### Today's Lecture

- Solve some cool problems
- As long as the problem is not too big
- Requires cleverness from the programmer

- Declarative languages move the job of solving the problem over from the programmer to the interpreter
- However, building a problem solver is hard! We don't know how to build a universal problem solver
- As a result, declarative languages usually only handle some subset of problems
- Many problems will still require careful thought and a clever approach from the programmer
- Think declaratively, not imperatively

#### Today's Lecture

Most Declarative Programming

- Solve some cool problems
- As long as the problem is not too big
- Requires cleverness from the programmer

- Declarative languages move the job of solving the problem over from the programmer to the interpreter
- However, building a problem solver is hard! We don't know how to build a universal problem solver
- As a result, declarative languages usually only handle some subset of problems
- Many problems will still require careful thought and a clever approach from the programmer
- Think declaratively, not imperatively

#### Today's Lecture

### Most Declarative Programming

- Solve some cool problems
- As long as the problem is not too big
- Requires cleverness from the programmer

Solve less cool problems

- Declarative languages move the job of solving the problem over from the programmer to the interpreter
- However, building a problem solver is hard! We don't know how to build a universal problem solver
- As a result, declarative languages usually only handle some subset of problems
- Many problems will still require careful thought and a clever approach from the programmer
- Think declaratively, not imperatively

#### Today's Lecture

#### Solve some cool problems

- As long as the problem is not too big
- Requires cleverness from the programmer

#### Most Declarative Programming

- Solve less cool problems
- But the problems can be much bigger

- Declarative languages move the job of solving the problem over from the programmer to the interpreter
- However, building a problem solver is hard! We don't know how to build a universal problem solver
- As a result, declarative languages usually only handle some subset of problems
- Many problems will still require careful thought and a clever approach from the programmer
- Think declaratively, not imperatively

#### Today's Lecture

#### Solve some cool problems

- As long as the problem is not too big
- Requires cleverness from the programmer

### Most Declarative Programming

- Solve less cool problems
- But the problems can be much bigger
- More standard approach for programmers

The programming language

• The Logic language was built for this course

- The Logic language was built for this course
- Borrows syntax from Scheme and semantics from Prolog (1972)

- The Logic language was built for this course
- Borrows syntax from Scheme and semantics from Prolog (1972)
- Programs consist of relations, which are lists of symbols

- The Logic language was built for this course
- Borrows syntax from Scheme and semantics from Prolog (1972)
- Programs consist of relations, which are lists of symbols
  - Logic is pure symbolic programming, no concept of numbers or arithmetic of any kind

- The Logic language was built for this course
- Borrows syntax from Scheme and semantics from Prolog (1972)
- Programs consist of relations, which are lists of symbols
  - Logic is pure symbolic programming, no concept of numbers or arithmetic of any kind
- There are two types of expressions:

- The Logic language was built for this course
- Borrows syntax from Scheme and semantics from Prolog (1972)
- Programs consist of relations, which are lists of symbols
  - Logic is pure symbolic programming, no concept of numbers or arithmetic of any kind
- There are two types of expressions:
  - Facts declare relations to be true

- The Logic language was built for this course
- Borrows syntax from Scheme and semantics from Prolog (1972)
- Programs consist of relations, which are lists of symbols
  - Logic is pure symbolic programming, no concept of numbers or arithmetic of any kind
- There are two types of expressions:
  - Facts declare relations to be true
    - All relations are false until declared true by a fact

- The Logic language was built for this course
- Borrows syntax from Scheme and semantics from Prolog (1972)
- Programs consist of relations, which are lists of symbols
  - Logic is pure symbolic programming, no concept of numbers or arithmetic of any kind
- There are two types of expressions:
  - Facts declare relations to be true
    - All relations are false until declared true by a fact
  - Queries ask whether relations are true, based on the facts that have been declared

- The Logic language was built for this course
- Borrows syntax from Scheme and semantics from Prolog (1972)
- Programs consist of relations, which are lists of symbols
  - Logic is pure symbolic programming, no concept of numbers or arithmetic of any kind
- There are two types of expressions:
  - Facts declare relations to be true
    - All relations are false until declared true by a fact
  - Queries ask whether relations are true, based on the facts that have been declared
    - It is the job of the interpreter to figure out if a query is true or false

Logic (demo)

- The Logic language was built for this course
- Borrows syntax from Scheme and semantics from Prolog (1972)
- Programs consist of relations, which are lists of symbols
  - Logic is pure symbolic programming, no concept of numbers or arithmetic of any kind
- There are two types of expressions:
  - Facts declare relations to be true
    - All relations are false until declared true by a fact
  - Queries ask whether relations are true, based on the facts that have been declared
    - It is the job of the interpreter to figure out if a query is true or false

Relations can contain variables, which start with ?

- Relations can contain variables, which start with ?
- A variable can take on the value of a symbol

- Relations can contain variables, which start with ?
- A variable can take on the value of a symbol logic> (fact (border NSW Q))

- Relations can contain variables, which start with ?
- A variable can take on the value of a symbol

```
logic> (fact (border NSW Q))
logic> (query (border NSW Q))
```

- Relations can contain variables, which start with ?
- A variable can take on the value of a symbol

```
logic> (fact (border NSW Q))
logic> (query (border NSW Q))
Success!
```

- Relations can contain variables, which start with ?
- A variable can take on the value of a symbol

```
logic> (fact (border NSW Q))
logic> (query (border NSW Q))
Success!
logic> (query (border NSW NT))
```

- Relations can contain variables, which start with ?
- A variable can take on the value of a symbol

```
logic> (fact (border NSW Q))
logic> (query (border NSW Q))
Success!
logic> (query (border NSW NT))
Failed.
```

- Relations can contain variables, which start with ?
- A variable can take on the value of a symbol

```
logic> (fact (border NSW Q))
logic> (query (border NSW Q))
Success!
logic> (query (border NSW NT))
Failed.
logic> (query (border NSW ?region))
```

- Relations can contain variables, which start with ?
- A variable can take on the value of a symbol

- Relations can contain variables, which start with ?
- A variable can take on the value of a symbol

```
logic> (fact (border NSW Q))
logic> (query (border NSW Q))
Success!
logic> (query (border NSW NT))
Failed.
logic> (query (border NSW ?region))
Success!
```

- Relations can contain variables, which start with ?
- A variable can take on the value of a symbol

- Relations can contain variables, which start with ?
- A variable can take on the value of a symbol

- Relations can contain variables, which start with ?
- A variable can take on the value of a symbol

```
logic> (fact (equal ?x ?x))
```

- Relations can contain variables, which start with ?
- A variable can take on the value of a symbol

```
logic> (fact (equal ?x ?x))
logic> (query (equal brian brian))
```

- Relations can contain variables, which start with ?
- A variable can take on the value of a symbol

```
logic> (fact (equal ?x ?x))
logic> (query (equal brian brian))
Success!
```

- Relations can contain variables, which start with ?
- A variable can take on the value of a symbol

```
logic> (fact (equal ?x ?x))
logic> (query (equal brian brian))
Success!
logic> (query (equal brian marvin))
```

#### Variables

- Relations can contain variables, which start with ?
- A variable can take on the value of a symbol

Relations in facts can also contain variables

```
logic> (fact (equal ?x ?x))
logic> (query (equal brian brian))
Success!
logic> (query (equal brian marvin))
Failed.
```

 What if we want to check if a relation is false, rather than if it is true?

- What if we want to check if a relation is false, rather than if it is true?
  - (not <relation>) is true if <relation> is false, and false if <relation> is true

- What if we want to check if a relation is false, rather than if it is true?
  - (not <relation>) is true if <relation> is false, and false if <relation> is true
  - This is an idea known as negation as failure

- What if we want to check if a relation is false, rather than if it is true?
  - (not <relation>) is true if <relation> is false, and false if <relation> is true
  - This is an idea known as negation as failure

```
logic> (query (not (border NSW NT)))
```

- What if we want to check if a relation is false, rather than if it is true?
  - (not <relation>) is true if <relation> is false, and false if <relation> is true
  - This is an idea known as negation as failure

```
logic> (query (not (border NSW NT)))
Success!
```

- What if we want to check if a relation is false, rather than if it is true?
  - (not <relation>) is true if <relation> is false, and false if <relation> is true
  - This is an idea known as negation as failure

```
logic> (query (not (border NSW NT)))
Success!
logic> (query (not (equal brian marvin)))
```

- What if we want to check if a relation is false, rather than if it is true?
  - ' (not <relation>) is true if <relation> is false, and false
    if <relation> is true
  - This is an idea known as negation as failure

```
logic> (query (not (border NSW NT)))
Success!
logic> (query (not (equal brian marvin)))
Success!
```

- What if we want to check if a relation is false, rather than if it is true?
  - (not <relation>) is true if <relation> is false, and false if <relation> is true
  - This is an idea known as negation as failure

```
logic> (query (not (border NSW NT)))
Success!
logic> (query (not (equal brian marvin)))
Success!
logic> (query (not (equal brian brian)))
```

- What if we want to check if a relation is false, rather than if it is true?
  - (not <relation>) is true if <relation> is false, and false if <relation> is true
  - This is an idea known as negation as failure

```
logic> (query (not (border NSW NT)))
Success!
logic> (query (not (equal brian marvin)))
Success!
logic> (query (not (equal brian brian)))
Failed.
```

- What if we want to check if a relation is false, rather than if it is true?
  - (not <relation>) is true if <relation> is false, and false if <relation> is true
  - This is an idea known as negation as failure

```
logic> (query (not (border NSW NT)))
Success!
logic> (query (not (equal brian marvin)))
Success!
logic> (query (not (equal brian brian)))
Failed.
```

 Sometimes, negation as failure does not work the same as logical negation

- What if we want to check if a relation is false, rather than if it is true?
  - (not <relation>) is true if <relation> is false, and false if <relation> is true
  - This is an idea known as negation as failure

```
logic> (query (not (border NSW NT)))
Success!
logic> (query (not (equal brian marvin)))
Success!
logic> (query (not (equal brian brian)))
Failed.
```

- Sometimes, negation as failure does not work the same as logical negation
  - It is useful to be able to understand the differences

Negation (demo)

- What if we want to check if a relation is false, rather than if it is true?
  - (not <relation>) is true if <relation> is false, and false if <relation> is true
  - This is an idea known as negation as failure

```
logic> (query (not (border NSW NT)))
Success!
logic> (query (not (equal brian marvin)))
Success!
logic> (query (not (equal brian brian)))
Failed.
```

- Sometimes, negation as failure does not work the same as logical negation
  - It is useful to be able to understand the differences

Negation (demo)

- What if we want to check if a relation is false, rather than if it is true?
  - (not <relation>) is true if <relation> is false, and false if <relation> is true
  - This is an idea known as negation as failure

```
logic> (query (not (border NSW NT)))
Success!
logic> (query (not (equal brian marvin)))
Success!
logic> (query (not (equal brian brian)))
Failed.
```

- Sometimes, negation as failure does not work the same as logical negation
  - It is useful to be able to understand the differences
     logic> (query (not (equal brian ?who)))
     Failed.

Compound facts contain more than one relation

- Compound facts contain more than one relation
- The first relation is the conclusion and the subsequent relations are hypotheses

- Compound facts contain more than one relation
- The first relation is the conclusion and the subsequent relations are hypotheses

```
(fact <conclusion> <hypothesis-1> ... <hypothesis-n>)
```

- Compound facts contain more than one relation
- The first relation is the conclusion and the subsequent relations are hypotheses

```
(fact <conclusion> <hypothesis-1> ... <hypothesis-n>)
```

 The conclusion is true if, and only if, all of the hypotheses are true

(demo)

- Compound facts contain more than one relation
- The first relation is the conclusion and the subsequent relations are hypotheses

```
(fact <conclusion> <hypothesis-1> ... <hypothesis-n>)
```

 The conclusion is true if, and only if, all of the hypotheses are true

(demo)

- Compound facts contain more than one relation
- The first relation is the conclusion and the subsequent relations are hypotheses

```
(fact <conclusion> <hypothesis-1> ... <hypothesis-n>)
```

 The conclusion is true if, and only if, all of the hypotheses are true

```
logic> (query (border NSW Q))
```

```
logic> (query (border NSW Q))
Success!
```

```
logic> (query (border NSW Q))
Success!
logic> (query (border Q NSW))
```

```
logic> (query (border NSW Q))
Success!
logic> (query (border Q NSW))
Failed.
```

```
logic> (query (border NSW Q))
Success!
logic> (query (border Q NSW))
Failed.
```

• Relations are not symmetric, which is weird for borders

```
logic> (query (border NSW Q))
Success!
logic> (query (border Q NSW))
Failed.
```

- Relations are not symmetric, which is weird for borders
- We can fix this by declaring more facts for borders, but we won't do that yet because doing so introduces cycles

```
logic> (query (border NSW Q))
Success!
logic> (query (border Q NSW))
Failed.
```

- Relations are not symmetric, which is weird for borders
- We can fix this by declaring more facts for borders, but we won't do that yet because doing so introduces cycles
- Handling cycles is hard (remember cyclic linked lists?), and makes the whole example a bit too complicated

```
logic> (query (border NSW Q))
Success!
logic> (query (border Q NSW))
Failed.
```

- Relations are not symmetric, which is weird for borders
- We can fix this by declaring more facts for borders, but we won't do that yet because doing so introduces cycles
- Handling cycles is hard (remember cyclic linked lists?),
   and makes the whole example a bit too complicated
  - So we will leave it out for now

```
logic> (query (border NSW Q))
Success!
logic> (query (border Q NSW))
Failed.
```

- Relations are not symmetric, which is weird for borders
- We can fix this by declaring more facts for borders, but we won't do that yet because doing so introduces cycles
- Handling cycles is hard (remember cyclic linked lists?), and makes the whole example a bit too complicated
  - So we will leave it out for now
- But the basic idea is that, if we have cycles, we have to keep track of what regions we have already seen, to make sure we don't look through the same regions forever

Compound queries contain more than one relation

Compound queries contain more than one relation
 (query <relation-1> ... <relation-n>)

- Compound queries contain more than one relation
   (query <relation-1> ... <relation-n>)
- The query succeeds if, and only if, all of the relations are true

- Compound queries contain more than one relation
   (query <relation-1> ... <relation-n>)
- The query succeeds if, and only if, all of the relations are true

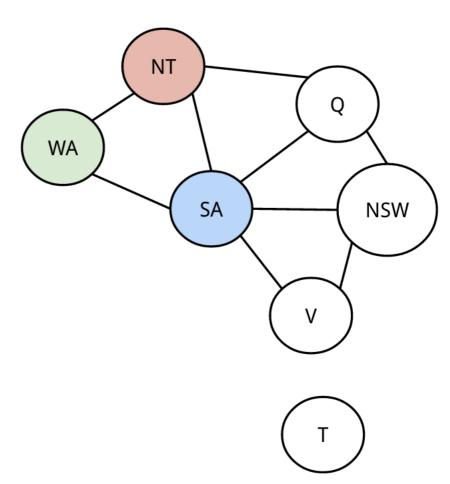

- Compound queries contain more than one relation
   (query <relation-1> ... <relation-n>)
- The query succeeds if, and only if, all of the relations are true

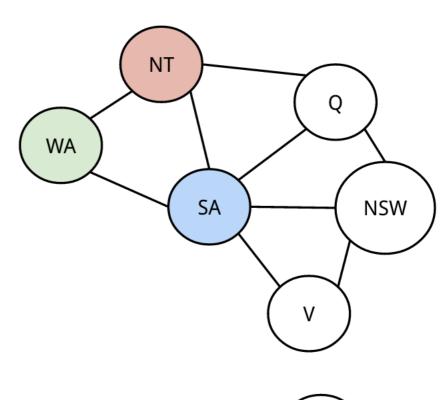

- Compound queries contain more than one relation
   (query <relation-1> ... <relation-n>)
- The query succeeds if, and only if, all of the relations are true

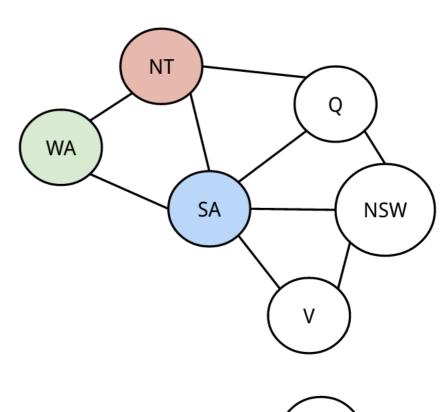

- Compound queries contain more than one relation
   (query <relation-1> ... <relation-n>)
- The query succeeds if, and only if, all of the relations are true

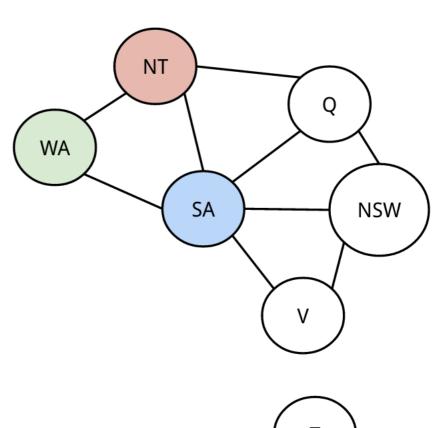

- Compound queries contain more than one relation
   (query <relation-1> ... <relation-n>)
- The query succeeds if, and only if, all of the relations are true

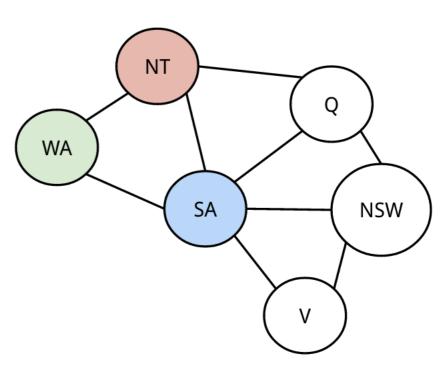

- Compound queries contain more than one relation
   (query <relation-1> ... <relation-n>)
- The query succeeds if, and only if, all of the relations are true

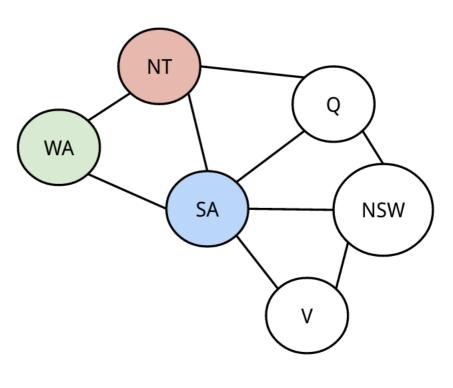

- Compound queries contain more than one relation
   (query <relation-1> ... <relation-n>)
- The query succeeds if, and only if, all of the relations are true

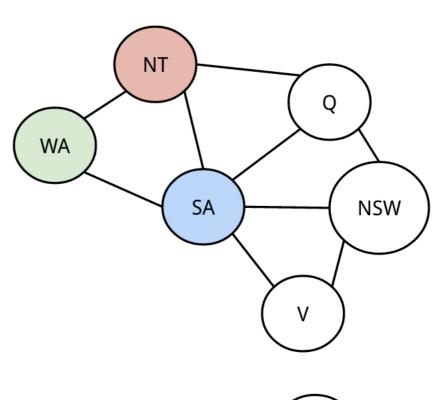

- Compound queries contain more than one relation
   (query <relation-1> ... <relation-n>)
- The query succeeds if, and only if, all of the relations are true

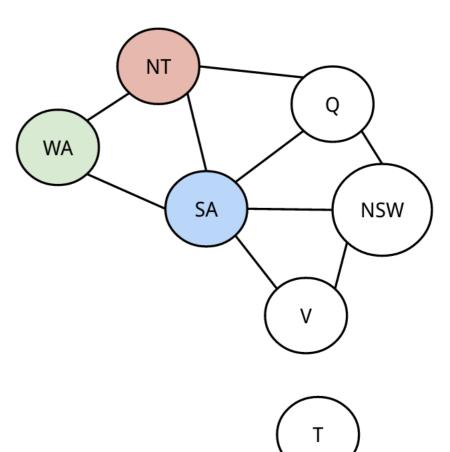

Also, hierarchical facts

• A recursive fact uses the same relation in the conclusion and one or more hypotheses

- A recursive fact uses the same relation in the conclusion and one or more hypotheses
- Just like in imperative programming, we need a base fact that stops the recursion

- A recursive fact uses the same relation in the conclusion and one or more hypotheses
- Just like in imperative programming, we need a base fact that stops the recursion

- A recursive fact uses the same relation in the conclusion and one or more hypotheses
- Just like in imperative programming, we need a base fact that stops the recursion

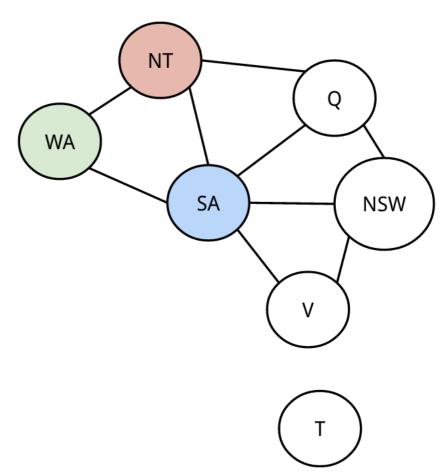

- A recursive fact uses the same relation in the conclusion and one or more hypotheses
- Just like in imperative programming, we need a base fact that stops the recursion

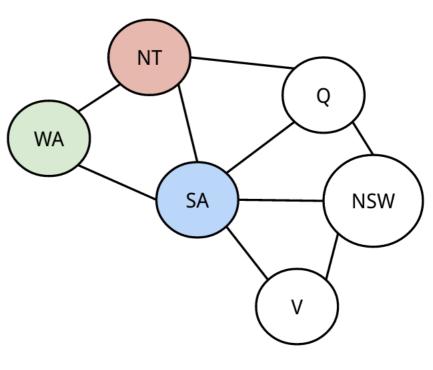

- A recursive fact uses the same relation in the conclusion and one or more hypotheses
- Just like in imperative programming, we need a base fact that stops the recursion

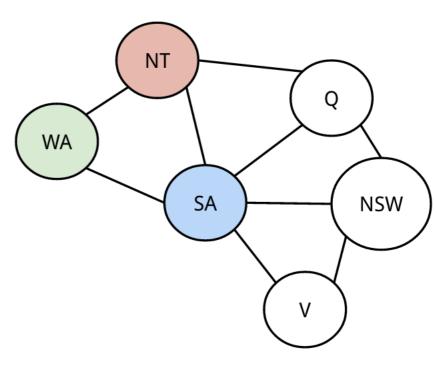

- A (recursive fact) uses the same relation in the conclusion and one or more hypotheses
- Just like in imperative programming, we need a base fact that stops the recursion

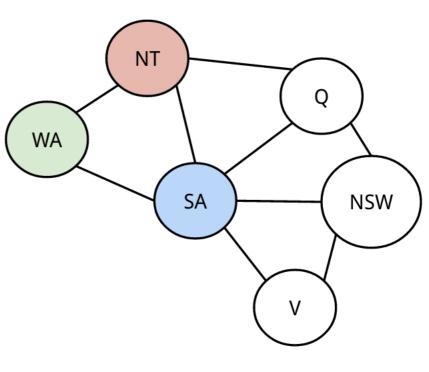

- A recursive fact uses the same relation in the conclusion and one or more hypotheses
- Just like in imperative programming, we need a base fact that stops the recursion

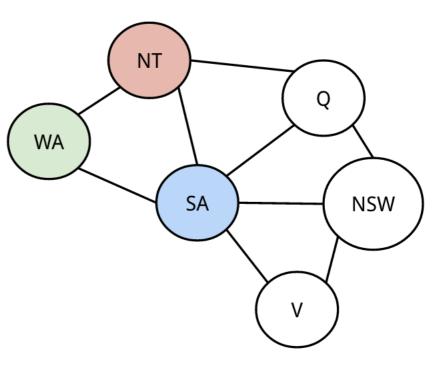

- A recursive fact uses the same relation in the conclusion and one or more hypotheses
- Just like in imperative programming, we need a base fact that stops the recursion

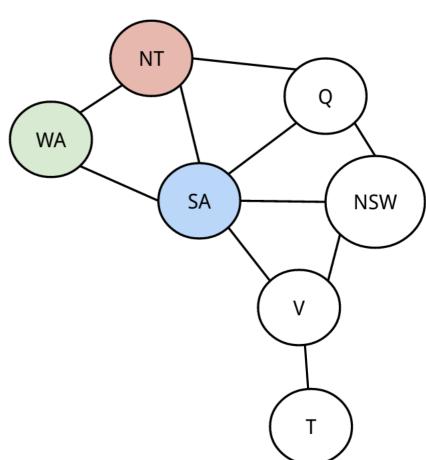

- A (recursive fact) uses the same relation in the conclusion and one or more hypotheses
- Just like in imperative programming, we need a base fact that stops the recursion

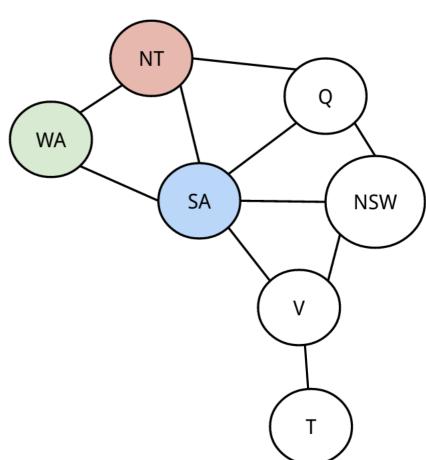

- A recursive fact uses the same relation in the conclusion and one or more hypotheses
- Just like in imperative programming, we need a base fact that stops the recursion

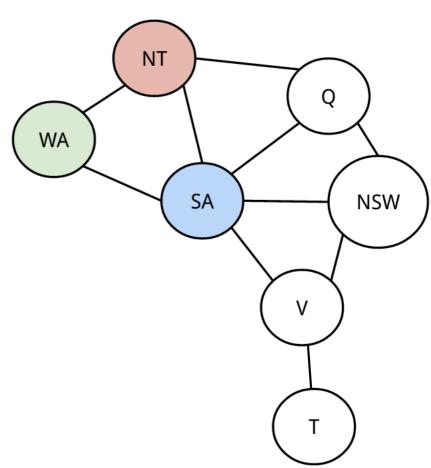

- A recursive fact uses the same relation in the conclusion and one or more hypotheses
- Just like in imperative programming, we need a base fact that stops the recursion

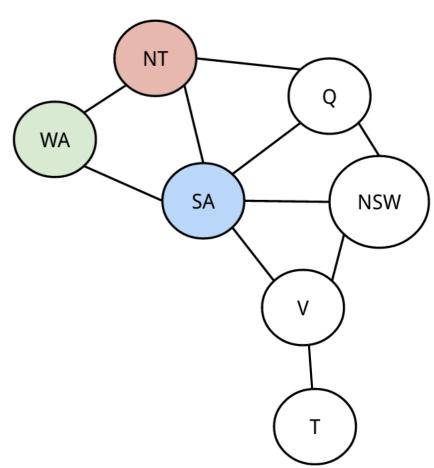

- A recursive fact uses the same relation in the conclusion and one or more hypotheses
- Just like in imperative programming, we need a base fact that stops the recursion

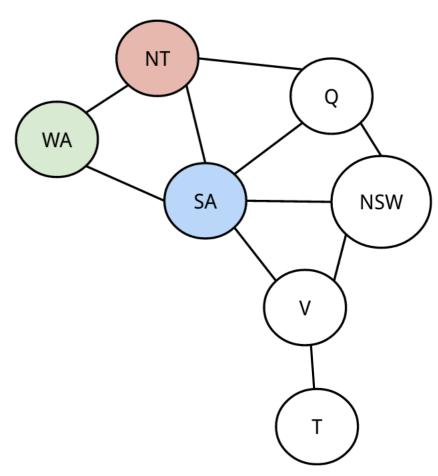

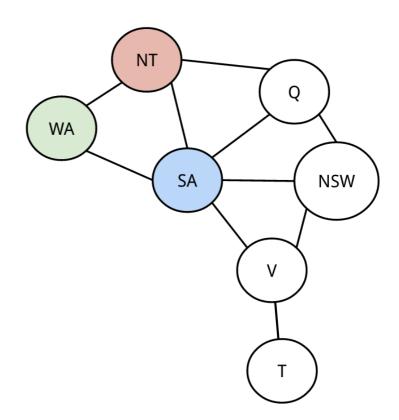

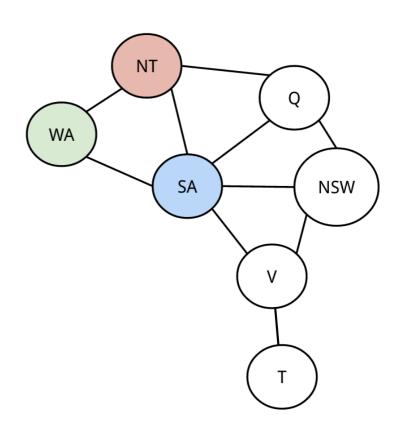

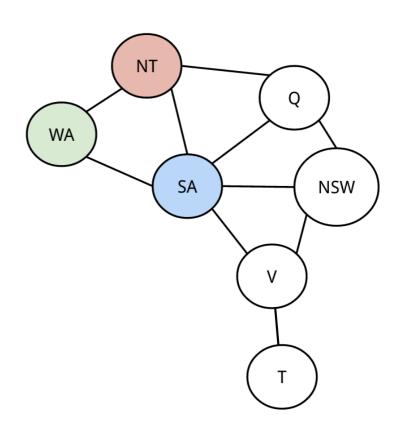

(border V T)

# Hierarchical Facts

# Hierarchical Facts

• Relations can also contain lists in addition to symbols

 Relations can also contain lists in addition to symbols (fact (australia (NSW NT Q SA T WA V)))

Relations can also contain lists in addition to symbols

(fact (australia (NSW NT Q SA T WA V)))

symbol

- Relations can also contain lists in addition to symbols

  (fact (australia (NSW NT Q SA T WA V)))

  symbol \_\_\_\_\_list of symbols
- The fancy name for this is hierarchy, but it's not a fancy or complex idea

- The fancy name for this is hierarchy, but it's not a fancy or complex idea
- Variables can refer to either symbols or lists of symbols

- The fancy name for this is hierarchy, but it's not a fancy or complex idea
- Variables can refer to either symbols or lists of symbols logic> (query (australia ?regions))

- The fancy name for this is hierarchy, but it's not a fancy or complex idea
- Variables can refer to either symbols or lists of symbols
   logic> (query (australia ?regions))
   Success!

- The fancy name for this is hierarchy, but it's not a fancy or complex idea
- Variables can refer to either symbols or lists of symbols logic> (query (australia ?regions))

Success!
regions: (nsw nt q sa t wa v)

- The fancy name for this is hierarchy, but it's not a fancy or complex idea
- Variables can refer to either symbols or lists of symbols

```
logic> (query (australia ?regions))
Success!
regions: (nsw nt q sa t wa v)
logic> (query (australia (?first . ?rest)))
```

- The fancy name for this is hierarchy, but it's not a fancy or complex idea
- Variables can refer to either symbols or lists of symbols

```
logic> (query (australia ?regions))
Success!
regions: (nsw nt q sa t wa v)
logic> (query (australia (?first . ?rest)))
Success!
```

• Relations can also contain lists in addition to symbols (fact (australia (NSW NT Q SA T WA V))) symbol list of symbols

- The fancy name for this is hierarchy, but it's not a fancy or complex idea
- Variables can refer to either symbols or lists of symbols

```
logic> (query (australia ?regions))
Success!
regions: (nsw nt q sa t wa v)
logic> (query (australia (?first . ?rest)))
Success!
first: nsw rest: (nt q sa t wa v)
```

- The fancy name for this is hierarchy, but it's not a fancy or complex idea
- Variables can refer to either symbols or lists of symbols

```
logic> (query (australia ?regions))
Success!
regions: (nsw nt q sa t wa v)
logic> (query (australia (?first . ?rest)))
Success!
first: nsw rest: (nt q sa t wa v)
```

Why the dot? Because we are using Scheme lists,
 (nsw nt q sa t wa v) is the same as (nsw . (nt q sa t wa v))

- The fancy name for this is hierarchy, but it's not a fancy or complex idea
- Variables can refer to either symbols or lists of symbols

```
logic> (query (australia ?regions))
Success!
regions: (nsw nt q sa t wa v)
logic> (query (australia (?first . ?rest)))
Success!
first: nsw rest: (nt q sa t wa v)
```

Why the dot? Because we are using Scheme lists,
 (nsw nt q sa t wa v) is the same as (nsw . (nt q sa t wa v))
 first

Relations can also contain lists in addition to symbols

(fact (australia (NSW NT Q SA T WA V)))

symbol \_\_\_\_\_\_list of symbols

- The fancy name for this is hierarchy, but it's not a fancy or complex idea
- Variables can refer to either symbols or lists of symbols

```
logic> (query (australia ?regions))
Success!
regions: (nsw nt q sa t wa v)
logic> (query (australia (?first . ?rest)))
Success!
first: nsw rest: (nt q sa t wa v)
```

 Recursive and hierarchical facts allow us to solve some interesting problems in Logic

- Recursive and hierarchical facts allow us to solve some interesting problems in Logic
- As a first example, let's declare facts for membership of an element in a list

- Recursive and hierarchical facts allow us to solve some interesting problems in Logic
- As a first example, let's declare facts for membership of an element in a list

```
logic> (query (in 1 (1 2 3 4)))
```

- Recursive and hierarchical facts allow us to solve some interesting problems in Logic
- As a first example, let's declare facts for membership of an element in a list

```
logic> (query (in 1 (1 2 3 4)))
Success!
```

- Recursive and hierarchical facts allow us to solve some interesting problems in Logic
- As a first example, let's declare facts for membership of an element in a list

```
logic> (query (in 1 (1 2 3 4)))
Success!
logic> (query (in 5 (1 2 3 4)))
```

- Recursive and hierarchical facts allow us to solve some interesting problems in Logic
- As a first example, let's declare facts for membership of an element in a list

```
logic> (query (in 1 (1 2 3 4)))
Success!
logic> (query (in 5 (1 2 3 4)))
Failed.
```

(demo)

- Recursive and hierarchical facts allow us to solve some interesting problems in Logic
- As a first example, let's declare facts for membership of an element in a list

```
logic> (query (in 1 (1 2 3 4)))
Success!
logic> (query (in 5 (1 2 3 4)))
Failed.
```

(demo)

- Recursive and hierarchical facts allow us to solve some interesting problems in Logic
- As a first example, let's declare facts for membership of an element in a list

(demo)

- Recursive and hierarchical facts allow us to solve some interesting problems in Logic
- As a first example, let's declare facts for membership of an element in a list

```
logic> (query (append (1 2) (3 4) (1 2 3 4)))
```

```
logic> (query (append (1 2) (3 4) (1 2 3 4)))
Success!
```

```
logic> (query (append (1 2) (3 4) (1 2 3 4)))
Success!
logic> (query (append (1 2) (3 4 5) (1 2 3 4)))
```

```
logic> (query (append (1 2) (3 4) (1 2 3 4)))
Success!
logic> (query (append (1 2) (3 4 5) (1 2 3 4)))
Failed.
```

(demo)

```
logic> (query (append (1 2) (3 4) (1 2 3 4)))
Success!
logic> (query (append (1 2) (3 4 5) (1 2 3 4)))
Failed.
```

(demo)

(demo)

```
logic> (fact (append () ?lst ?lst))
logic> (fact (append (?first . ?rest) ?lst (?first . ?rest+lst))
             (append ?rest ?lst ?rest+lst))
logic> (query (append (1 2) (3 4) (1 2 3 4)))
Success!
logic> (query (append (1 2) (3 4 5) (1 2 3 4)))
Failed.
logic> (query (append ?1st1 ?1st2 (1 2 3 4)))
Success!
lst1: () lst2: (1 2 3 4)
lst1: (1) lst2: (2 3 4)
lst1: (1 2) lst2: (3 4)
lst1: (1 2 3) lst2: (4)
lst1: (1 2 3 4) lst2: ()
```

# Let's Color Australia

In two different ways

# Map Coloring Way #1

# Map Coloring Way #1

• Idea: Create a variable for the color of each region

- Idea: Create a variable for the color of each region
  - We have to make sure each variable is assigned to one of the symbols red, green, or blue

- Idea: Create a variable for the color of each region
  - We have to make sure each variable is assigned to one of the symbols red, green, or blue
  - Then, we have to make sure the variables for bordering regions are not equal

- Idea: Create a variable for the color of each region
  - We have to make sure each variable is assigned to one of the symbols red, green, or blue
  - Then, we have to make sure the variables for bordering regions are not equal
- We can pretty closely follow what we wrote at the beginning of lecture:

- Idea: Create a variable for the color of each region
  - We have to make sure each variable is assigned to one of the symbols red, green, or blue
  - Then, we have to make sure the variables for bordering regions are not equal
- We can pretty closely follow what we wrote at the beginning of lecture:
  - # Declarative map coloring idea:

Find a solution where:

- All regions of the map are colored
- No neighboring regions have the same color

(demo)

- Idea: Create a variable for the color of each region
  - We have to make sure each variable is assigned to one of the symbols red, green, or blue
  - Then, we have to make sure the variables for bordering regions are not equal
- We can pretty closely follow what we wrote at the beginning of lecture:

```
# Declarative map coloring idea:
```

Find a solution where:

- All regions of the map are colored
- No neighboring regions have the same color

Find a solution where:

- All regions of the map are colored
- No neighboring regions have the same color

```
Find a solution where:
- All regions of the map are colored
- No neighboring regions have the same color
logic> (query (in ?NSW (red green blue))
              (in ?NT (red green blue))
              (in ?Q (red green blue))
              (in ?SA (red green blue))
              (in ?T (red green blue))
              (in ?V (red green blue))
              (in ?WA (red green blue))
              (not (equal ?NSW ?Q))
              (not (equal ?NSW ?SA))
              (not (equal ?NSW ?V))
              (not (equal ?NT ?Q))
              (not (equal ?NT ?SA))
              (not (equal ?NT ?WA))
              (not (equal ?Q ?SA))
              (not (equal ?SA ?WA))
              (not (equal ?SA ?V)))
```

```
Find a solution where:
- All regions of the map are colored
- No neighboring regions have the same color
logic> (query (in ?NSW (red green blue))
              (in ?NT (red green blue))
              (in ?Q (red green blue))
              (in ?SA (red green blue))
              (in ?T (red green blue))
              (in ?V (red green blue))
              (in ?WA (red green blue))
              (not (equal ?NSW ?Q))
              (not (equal ?NSW ?SA))
              (not (equal ?NSW ?V))
              (not (equal ?NT ?Q))
              (not (equal ?NT ?SA))
              (not (equal ?NT ?WA))
              (not (equal ?Q ?SA))
              (not (equal ?SA ?WA))
```

(not (equal ?SA ?V)))

```
Find a solution where:
- All regions of the map are colored
- No neighboring regions have the same color
logic> (query (in ?NSW (red green blue))
              (in ?NT (red green blue))
              (in ?Q (red green blue))
              (in ?SA (red green blue))
              (in ?T (red green blue))
              (in ?V (red green blue))
              (in ?WA (red green blue))
              (not (equal ?NSW ?Q))
              (not (equal ?NSW ?SA))
              (not (equal ?NSW ?V))
              (not (equal ?NT ?Q))
              (not (equal ?NT ?SA))
              (not (equal ?NT ?WA))
              (not (equal ?Q ?SA))
              (not (equal ?SA ?WA))
```

(not (equal ?SA ?V)))

 Solution #1 was simple and allowed us to directly follow our original idea

- Solution #1 was simple and allowed us to directly follow our original idea
- However, it wasn't an elegant or efficient solution

- Solution #1 was simple and allowed us to directly follow our original idea
- However, it wasn't an elegant or efficient solution
  - Lots of repetition

- Solution #1 was simple and allowed us to directly follow our original idea
- However, it wasn't an elegant or efficient solution
  - Lots of repetition
  - No separation between data and program

- Solution #1 was simple and allowed us to directly follow our original idea
- However, it wasn't an elegant or efficient solution
  - Lots of repetition
  - No separation between data and program
  - As a result, only works for this specific map

- Solution #1 was simple and allowed us to directly follow our original idea
- However, it wasn't an elegant or efficient solution
  - Lots of repetition
  - No separation between data and program
  - As a result, only works for this specific map
- Let's look at a more complicated and clever solution

- Solution #1 was simple and allowed us to directly follow our original idea
- However, it wasn't an elegant or efficient solution
  - Lots of repetition
  - No separation between data and program
  - As a result, only works for this specific map
- Let's look at a more complicated and clever solution
  - We will first declare our data, which is our map

- Solution #1 was simple and allowed us to directly follow our original idea
- However, it wasn't an elegant or efficient solution
  - Lots of repetition
  - No separation between data and program
  - As a result, only works for this specific map
- Let's look at a more complicated and clever solution
  - We will first declare our data, which is our map
  - We will then try and find assignments with no conflicts

- Solution #1 was simple and allowed us to directly follow our original idea
- However, it wasn't an elegant or efficient solution
  - Lots of repetition
  - No separation between data and program
  - As a result, only works for this specific map
- Let's look at a more complicated and clever solution
  - We will first declare our data, which is our map
  - We will then try and find assignments with no conflicts
  - This way, our program does not repeat itself, and will be general to any map!

(demo)

- Solution #1 was simple and allowed us to directly follow our original idea
- However, it wasn't an elegant or efficient solution
  - Lots of repetition
  - No separation between data and program
  - As a result, only works for this specific map
- Let's look at a more complicated and clever solution
  - We will first declare our data, which is our map
  - We will then try and find assignments with no conflicts
  - This way, our program does not repeat itself, and will be general to any map!

• We learned about declarative programming today

- We learned about declarative programming today
  - A completely different programming paradigm where our programs specify what properties solutions should satisfy rather than how to find a solution

- We learned about declarative programming today
  - A completely different programming paradigm where our programs specify what properties solutions should satisfy rather than how to find a solution
  - This allows us to solve some problems in an easier and more intuitive manner

- We learned about declarative programming today
  - A completely different programming paradigm where our programs specify what properties solutions should satisfy rather than how to find a solution
  - This allows us to solve some problems in an easier and more intuitive manner
- We learned Logic, a declarative language

- We learned about declarative programming today
  - A completely different programming paradigm where our programs specify what properties solutions should satisfy rather than how to find a solution
  - This allows us to solve some problems in an easier and more intuitive manner
- We learned Logic, a declarative language
  - Logic consists of facts, which declare relations that are true, and queries, which ask if relations are true

- We learned about declarative programming today
  - A completely different programming paradigm where our programs specify what properties solutions should satisfy rather than how to find a solution
  - This allows us to solve some problems in an easier and more intuitive manner
- We learned Logic, a declarative language
  - Logic consists of facts, which declare relations that are true, and queries, which ask if relations are true
  - Recursive and hierarchical facts allow us to solve many interesting problems

- We learned about declarative programming today
  - A completely different programming paradigm where our programs specify what properties solutions should satisfy rather than how to find a solution
  - This allows us to solve some problems in an easier and more intuitive manner
- We learned Logic, a declarative language
  - Logic consists of facts, which declare relations that are true, and queries, which ask if relations are true
  - Recursive and hierarchical facts allow us to solve many interesting problems
- This is very different idea, so you'll have to practice!